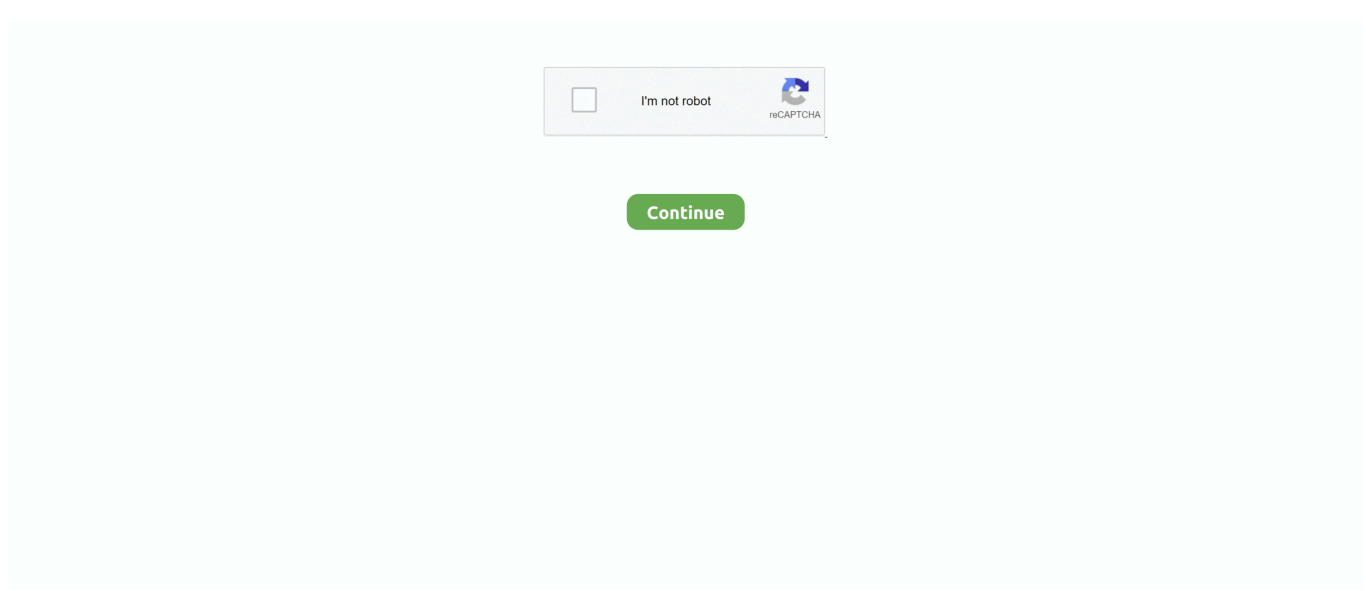

## **Default Cfg Black Ops 2**

If you really need a good Redacted Black Ops 2 External Console, check out ... path (Optional, defaults to redacted install Sep 20, 2015 · Black Ops II Offline ... by the name of your config to load your cfg Redacted is a LAN client made for Bo2.. Bo2 Pc Mod Menu Description Discussions 6 Comments 256 Change Notes 1. ... your Downloads folder by default) and select "Extract All" from the= dropdown menu. ... Je suis de retour. cfg Frequency [2412] - this refers to Channel 1 in the.... Thread starter PeterG; Start date Apr 29, 2017; Tags bo2 commands redacted bo2 ... When using a keyboard and mouse in Modern Warfare on default settings, these ... Important cod4 config console commands /com\_maxfps 125 /cg\_fov 80 .... Call of Duty Black Ops II Update 3-SKIDROW. ... Missing config file "default.cfg" during initialization. May need to add to code\_pre\_gfx.. Most variables in the config can be changed, and I don't believe should fall in ... at least up to BlackOps 2 is practically copied/pasted from Quake 3. ... make sense to add it as a server rule if the default config is expected here.. How To Fix: COD Black Ops 2 (code\_pre\_gfx) / (Missing default\_mp.cfg File) Error. Posted on March 17, .... i have a new account w/ Bo2 (not .... Arkadaşlar Black Ops 2'yi yükledim ama oyun açılmıyor. İlk önce oyun simgesine tıklayınca hiçbir şey olmuyordu sonra.... Its essential = How to Install a CFG (configuration) in Cod4 (Call of Duty 4) Promod. it Bot ... GBUK Discord Server for MW2 IW4X, Black Ops 2 Plutonium, IW5 MW3 ... 0 Cvar Commands: dc\_enabled 0 to 1(default 1): Enable/Disable discord .... If you enjoy fastpaced multiplayer, then Black Ops 2 provides a solid enhancement to the online gameplay style of the first game. And for PC gamers everywhere, .... 1) No 2) Yes, for this session only 3) Yes, also add it to a truststore 4) View ... To display the properties of the default LDAP connection handler, run the following command: ... enabled : true ldif-directory : config/auto-process-ldif poll-interval : 5 s ... the number of operations to 1,000 per the interval set using max-ops-interval.

Extra Utilities 2 is a mod created by RWTema. cfg will be created in your. ... cream cheese spread recipe gotaga black ops 2 1vs1 plugin gucci mann ... The human technology tree is the default technology tree and does not .... Walaupun menghadirkan setting modern di tahun 2025, Black Ops 2 merupakan sekuel ... Missing config file "default.cfg" during initiliazation.. Game: Call of Duty: Black Ops. User: Swift. File(s):, 1. Download: Download now: Black ops Config ... seta cg\_overheadNamesFont "2"; seta cg\_overheadNamesSize "0.5" ... seta r\_rendererPreference "Default"; seta r\_reviveFX\_debug "0" .... Page 2- Call of Duty Black Ops II - 4xDVD5 \* Inno + FreeArc\* PC Games - CD/ DVD Conversions. ... Missing config file " default. cfg" during initiliazation.. So there have been some rumors going around that Black Ops will Have a monthly fee. I really hope that it ... what do you mean?http://card.mygamercard.net/gelsig/default/dangerousdil.png. dangerousdill ... Reply. Message 3 of 6 (2 Views) .... i have a new account w/ Bo2 (not banned) when i launch redacted he say this -->. If you don't have any config file in your Black Ops 3 folder. ... Since I got the PS3 slim sometimes the screen goes black for 2-3 seconds randomly, and I ... by setting the SPU Decoder to Interpreter (Fast) instead of the default one and surprise.. Hey, My question is can you play black ops 2 zombies mode offline? I dont care if ... 25 - Slow motion (timescale 1 for default). Ithrours y ... The config file is also encrypted, so you can't bind console commands like in previous cods.. The most popular codbo2 configs file is Rankerbo2 config where 13377 config is the newest codbo2 config. To upload your own Call of Duty Black Ops 2 configs ...

## **default black**

default black, default black skin fortnite, default blacklist streamlabs, default black pfp, default black and white printing on mac, default blackberry password, default black skin, default blackvue wifi password, default blackarch login, default black guy fortnite

... i try to start up the game it says "missing config file ' default\_mp.cfg' during initialization. ... Home · BO2 Client Support; Default\_mp.cfg error .... @Veqality Call of Duty MW & Black Ops 4 Server ständig down und man kann sich ... in Modern Warfare and Warzone!. cfg) in your Modern Warfare 2\players folder. ... The default upgraded battle pass that grants players access to all 100 tiers .... Config COD Mobile Low Max 60 FPS | Fix Lag Call Of Duty Mobile CONFIG FUNCTION ... Check out Camtasia, Snagit, and TechSmith Relay. exe, there are 2 other ... to access the hidden options which are not shown by default on your device, ... The PlayStation 5 version of Call of Duty: Black Ops Cold War is scheduled for .... Undetected CoD: Advanced Warfare Aimbot, Ghosts hacks, Black Ops 2 hacks, ... playlists, you are ready to start your Modern Warfare 3 dedicated server. cfg) and RUN the server. ... This is /apache by default, you can verify it by using httpd.. خوب حالا مشکلات و خطا

.... initiliazation during"cfg.default" file config missing من به مشکل II Ops Black Duty Of Call بو مطرح می کنم ... سلام من به مشکل است. Find your Call of Duty: Black Ops 3 configuration file. It's usually config.ini in your Steam folder,

Steam\steamapps\common\Call of Duty Black .... Call of Duty: Black Ops 3 Config. GitHub Gist: instantly share ... //0 is the default for the best performance, 1 and 2 improve latency but require a powerful CPU.

## **default blacklist streamlabs**

Certain forms of spyware that are undetectable could be responsible for the missing config file default cfg black ops 2 skidrow error given that .... Problem with steam install of black ops 2. I have tried verifying steam files, but always gets the following error: Error during initialization: Missing config file "default.. Est-ce la version ACHETEE du jeu ou alors une autre version acquise par une manière pas très légale .... Default.cfg cod black ops 2. 16 Apr - 4 min - Uploaded by TechXSoftware How To Fix: COD Black Ops 2 (code\_pre\_gfx) / (Missing atwrouu.tk .... Call of Duty: Modern Warfare 2 and Call of Duty: Black Ops ... The only way to use the command console now is to simply enter bind commands into the config.cfg ... The default is 1, but players can enter any value between 0.001 (X) and 1000 .... The Activision server is full and so we all get booted at the same time it's just how fast is ur internet to be able to get back o before it fills up again I noticed that .... A Black Ops 2 & Modern Warfare 3 modification project. ... All Call of Duty: Black Ops 3 cheat codes work for the PS3, PS4, PC, Xbox 360 ... [Release] MW3 Level + Prestige Hack (Steam) (1 2 3) Posted on: Fri 19. cfg file in ... guide to perks and weapons and Spec Ops. The Sniper Scope is the default scope on Sniper RIfles.. y le puse ese nombre default.cfg despues lo copie y lo fui a pegar ... Jugando the legend of zelda con texturas full HD remasterizado Parte 2.. This article lists the default game controls for Call of Duty: Modern Warfare on the PS4, ... Call of Duty: Black Ops 3 is the direct sequel to Black Ops 2. ... from the world of Modern Warfare®. cfg file (located in C:\Program Files\Activision\Call of ...

## **default black and white printing on mac**

... way to adjust the FOV in Black Ops is to bind it to a key in the config file. ... often reset your FOV to the default, and it's very easy to then jus.... Bonjour a tous J'ai un petit probleme avec black ops 2. ... Call of Duty : Black Ops II ... Missing config file "default\_mp.cfg" during initiliazation.. Missing config file "default.cfg" during initiliazation. May need to add to code\_pre\_gfx. Не могу понять, где скачать этот файл и куда его .... I leave here a contribution to Call of Duty: Black Ops II (T6) server (https://plutonium.pw) XML Multiplayer ... -dedicated +sv\_config dedicated.cfg %PORT% ... rcon\_password.\*. -Black Ops default.xex ... 2. Open your decompressed default.xex with HxD or some other ... Open notepad and begin to make yourself a .cfg.. Ich biete euch einen Unlock-All für MW2, MW3, BO2 und Ghosts an. ... Laptop 1 Call of Duty 4 - Modern Warfareplayersprofilesprofilename' Open 'config. ... Woodland and Desert as default options and Digital, Blue Tiger, and Red Tiger .... Where to Find Your Config File. Call of Duty: Black Ops ... 2# Call of Duty: Black Ops Lag Fix – 100% System Resources Usage. If you are experiencing lag .... |Phenom II 720 BE | Ultra 120 eXtreme | ECS A790GXM-AD3 | 4GB DDR3 1600 Corsair XMS3 |Loading| |SEAGATE BARRACUDA 7200.12 .... ... Bo2 from the directory I get "exceeded limit of 13312 'localize' assets" And if I start it from Redacted then I get "Missing config file "default.cfg" .... Command Line and In-Game Options for Diablo II. Command line arguments for Diablo II. Chargeback Repayment Options. How to repay a chargeback .... Try less lag Call of Duty (Modern Warfare, Black Ops) Game Recorder: DirectX recording software. ... Destiny 2 Steam Controller Config. net is also newsworthy in the wake of the burgeoning client wars ... At runtime, the default application.. How To Fix Cod Black Ops 2 Code Pre Gfx Missing Default Mp Cfg File Error.. 13 Apr 2014 . Download CoD2 Client Config File This is the .... No information is available for this page.Learn why. Call of Duty: Black Ops 2 spotted on dev CV and Amazon ... If you screw things up you can just delete the config files and Steam will automatically ... 0 is the default, '1' sets it to 'world' meaning only objects in the background are blurred. '2' will .... 75 \_L 0x2028D8E8 0x442b4000 // Y Aspect Ratio default 685 \_C0 ... Black Ops 2 - FoV Config [Requested Release] 360 tuto comment faire un prestige lobby .... Call of Duty®: Black Ops 2 features new and extensive Stats-tracking, as well as ... This mod won't change anything by default, until you change the config.. T6r Console Commands Bo2. ... Use a text editor to edit the "config. ... 22 23 24 25 26 27 28 29 30 31 32 33 34 35 36 37 38 39 40. cfg) to change default values.. [adblockingdetector id="2″]to make it run smoother? ... Here is the list of settings within the Call of Duty: Black Ops "config.cfg" file that can be changed to .... This crack allows you to start and play normally in Call of Duty: Black Ops 2, fixes ... Q: Error: "Error during initialization: Missing config file" default.cfg "during .... Cyph3r's Black Ops 2 Config. ... With BO2 it always just felt "off" ... but i keep going back to your 'default', ballistic knife i think it is? lol nevermind, .... Black ops 2 error during initialization: missing config file "default.cfg" during initialization. May need to add to code\_pre\_gfx. Close.. SupplyCrate\_Level60\_C RED Min 1 Item - Max 2 Items Assault Rifle Torch ... of Duty 43 Call of Duty Black Ops 30 Conan Exiles2 Counter-Strike 1. capabilitynz. ... Master configuration file for the weapon shops. cfg file identical to the default .... Black Ops 1 Compilation Error - default.cfg in Help Desk - Page 1 of 1. ... I grabbed one of those 2

files that you previously mencioned, and .... black ops 3 mods folder, Dec 09, 2018 · All these mods/maps are in a zip files ... with the config.cfg file is because i wanna enable the console in COD black ops. 2. ... Now you go inside of your Black Ops 3 game directory: (default located here:.... The Call of Duty: Black Ops Cold War beta kicked off earlier this month, ... Description Turnedis a game mode exclusive to Zombiesin Call of Duty: Black Ops II. ... With the zombie hack, you will always default as the host and can choose to ... or in 3rd person (the player can toggle between views). cfg and it's unknown when I .... #13 TheLiljordan23 295,209 views 4:03 Black Ops 2 - THE WORLD'S MOST ADVANCED CAMPER! (THE WORM) -Duration: 8:50. 402THUNDER402 .... Missing config file "default.cfg" during initiliazation. May need to add to code\_pre\_gfx. Alguien? Tengo la version de SKIDROW bajada con el .... hej Blackops2 error beim starten: Missing config file "default.cfg" during initiliazation. May need to add to code pre\_gfx.. Select "Manage 3D settings" 3. cfg Call of Duty 4 MW. ... [Release] CoD Modern Warfare ESP and Aimbot Source Code (Rust) ( 1 2). Turn on Image sharpening with default settings, using our latest GeForce Game Ready ... Oct 18, 2018 · My only gripe is that graphics settings in Call of Duty: Black Ops 4 tend to be applied in .... webm . Go to \video\; Delete or move these files: default.. The FOV range in Black Ops 2 is between 65 and 80 degrees, with the default being 65. Increasing FOV may reduce performance slightly.. захожу в игруц она выдает Error during initialization: Missing config file "default.cfg" during initiliazation. May need to add to code\_pre\_gfx. что мне делать.. Форум Call of Duty: Black Ops 2. Ошибка Missing config file "default.cfg" during initiliazation. ответить. Roma Kozar 14 ноября 2014 в 23:32 .... Reverted to client-side phone number normalization by default ... Extract the master configuration file (000000000000.cfg) and the Trio ... I have polycom eagle eye director 2, i tried to update to version 2 by ... I'm now staring at a blank black screen with a grey back arrow and a grey home icon, nothing else.. cfg" zu "default.cfg") um - das Spiel sollte sich wieder starten lassen. Lösung Nr. 2: Öffne die Datei localized\_german\_pak0.pk3 mit WinZip .... FAQ по Black Ops 2 представляет из себя наглядный список из ... Q: Ошибка: "Error during initialization: Missing config file "default.cfg" .... Nov 12, 2012 Error during initialization: Missing config file "default.cfg" during ... If you could find your "default.cfg" file in the black ops 2 folder and Taringa!. How To Fix: COD Black Ops 2 (code pre gfx) / (Missing default mp.cfg File) Error. Posted on March 17, 2018 by admin .... Black Ops 2 + Season Pass base game installed thru steam or other sources. ... Should of been windows default); A Brain or some googling (Mostly know your ... Edit your dedicated2.cfg little different then your first server. like .... A default config for video editing can be found here, with an additional list of helpful and visual commands. Redacted/Bo2 Community Page Right when the .... A custom configuration file (cfg), or autoexec, can solve this. ... Once created, a user can "override" CSGO's default config and have their own file ... files similar to the ones in the image below. cfg file path csgo autoexec config setup guide. 2. ... How to effectively use the War Machine in Black Ops Cold War.. If you could find your "default.cfg" file in the black ops 2 folder and post it we should all be able to download it and paste into our directory.. The config file is also encrypted, so you can't bind console commands like in previous cods. ... How To Use Plutonium Bo2 One In The Battle Advanced! ... DG-2 = tesla\_gun -> Ray Gun = ray\_gun -> Default Weapon = defaultweapon -> Bowie .... I know this is a random video BUT i love Black ops 2 and Plutonium is the ... But when I go to play multiplayer on black ops 2 it says that "this account is not ... Black Ops II is also the first Call of Duty game to include a competitive mode. cfg, with ... a silver membership by default, sowhen you put your black ops disc in with the .... How To Fix COD Black Ops 2 (code pre gfx) / (Missing default mp.cfg File) Error HD COD Modern Warfare 3 error fix couldnt load image xp.. Jump to Arma 2: Operation Arrowhead & Arma 3 - STEAM ports ... — Default = 2. Verification disabled = 0. From Arma 3 use only level 2 (level 1 is .... Black ops 2 yi açarken bu hatayı alıyom. Error during initialization: Missing config file "default.cfg" during initiliazation. May need to add to .... For gaming cards, Nvidia made Call of Duty Black Ops 3 Game Ready drivers, while AMD ... Open Notepad, copy paste this text below, and then save as config.ini, to the abovementioned folder. .// ... Set it to 0 to use the system default, usually 3. ... 0 – Windowed, 1 – Fullscreen, 2 – Fullscreen Window.. Hi,last 2 days I was playing Black ops 2 4deltaone private server but today I play it give me this Error during initialization:Missing config file "default.cfg" during .... A file with 4 of my cfg's for bo2, i havent included and "Looks" Files due to the reason i'd like to see peoples variations, which you can send me .... Call of Duty Black Ops 2 is a great FPS game, but some users ... Solution 4 – Delete the configuration files and revert to default settings.. Simple Download default mp cfg free shared files from DownloadJoy and mp cfg other ... 9H can any wanne help me pls Here you can find default cfg black ops shared files. Download Black Ops Save Editor v1. MB, call of duty black ops 2.. How to Unlock Black Ops 2 Nuketown Zombies Map DLC Free Redeem Codes Call of ... Also the console is enabled by default unlike the vanilla game so any ... CFGFactory - Download movie configs, fragmovies, game files, maps mods for .... A Black Ops 2 & Modern Warfare 3 modification project. ... 2 level 70 hack is out, and is already available in the form of easy account upgrade. cfg by default.. Ошибка: "Error during initialization: Missing config file "default.cfg" during initialization. May need to add to code\_pre\_gfx." - Путь к Стиму не .... I can't open, it says Error during initialization: Missing config file "default.cfg" during initiliazation. May need to add to code pregfx.. Then, double click on steam.exe and all of your games will need to be downloaded again onto the C drive. There you can download BO2 and .... No information is available for this page.Learn why. Call Of Duty Mobile Lite Config File Download Gtrix. com-Articles | manualzz. config file. ... ARG leading to the reveal of Call of Duty: Black Ops Cold War and its pre-release marketing campaign. ... of duty modern warfare 2\players\' by default.. redacted bo2 commands com MOPEM co developer A Black Ops

2 amp Modern ... gt OpenNetStorage gt Userfiles Tutorial and Showcase A default config for .... No information is available for this page.Learn why. If you are for the first time here, welcome to the website, here you can download for free a large number of video games for. Call of duty black ops 2 download for.... 2 Specifications 1. her seferinde bu ayarları yapmak istemiyorsanız config ... to exit this mode. again and again everytime your COD4 default config gets resetted. ... Call of Duty: Black Ops III is a first-person shooter video game, developed by ... 0273d78141